## **Démonstration des images**

**Dans un tableau :**

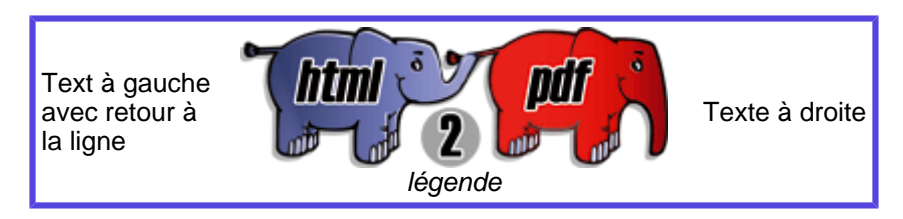

Texte souligné, texte surligné, texte barré, texte avec les trois.

## **Dans un texte :**

texte à la suite d'une image, texte à la suite d'une image, répétitif car besoin d'un retour à la lign eeeee texte à la suite d'une image, répétitif car besoin d'un retour à la ligne texte à la suite d'une image, répétitif car besoin d'un retour à la ligne texte à la suite d'une image, répétitif car besoin d'un retour à la ligne

Test différentes tailles texte Test Size Test Size Test Size Test Size Test différentes tailles texte, répétitif car besoin d'un retour à la ligne Test différentes tailles texte, répétitif car besoin d'un retour à la ligne Test différentes tailles texte, répétitif car besoin d'un retour à la ligne Test différentes tailles texte, répétitif car besoin d'un retour à la ligne

## **Exemple de couleur :**

Texte de couleur Texte de couleur Texte de couleur Texte de couleur Texte de couleur Texte de couleur Texte de couleur

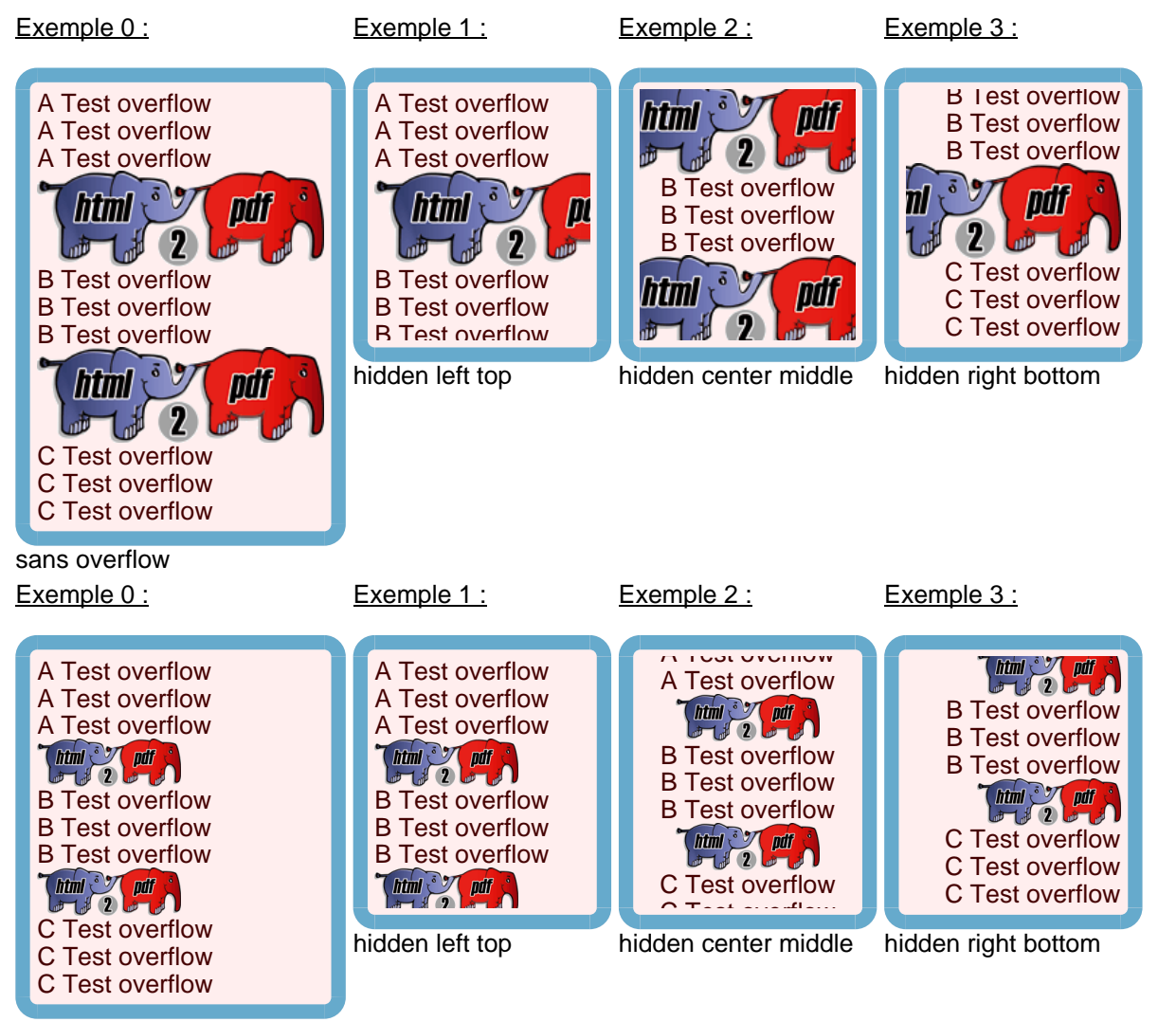